## **Graph**

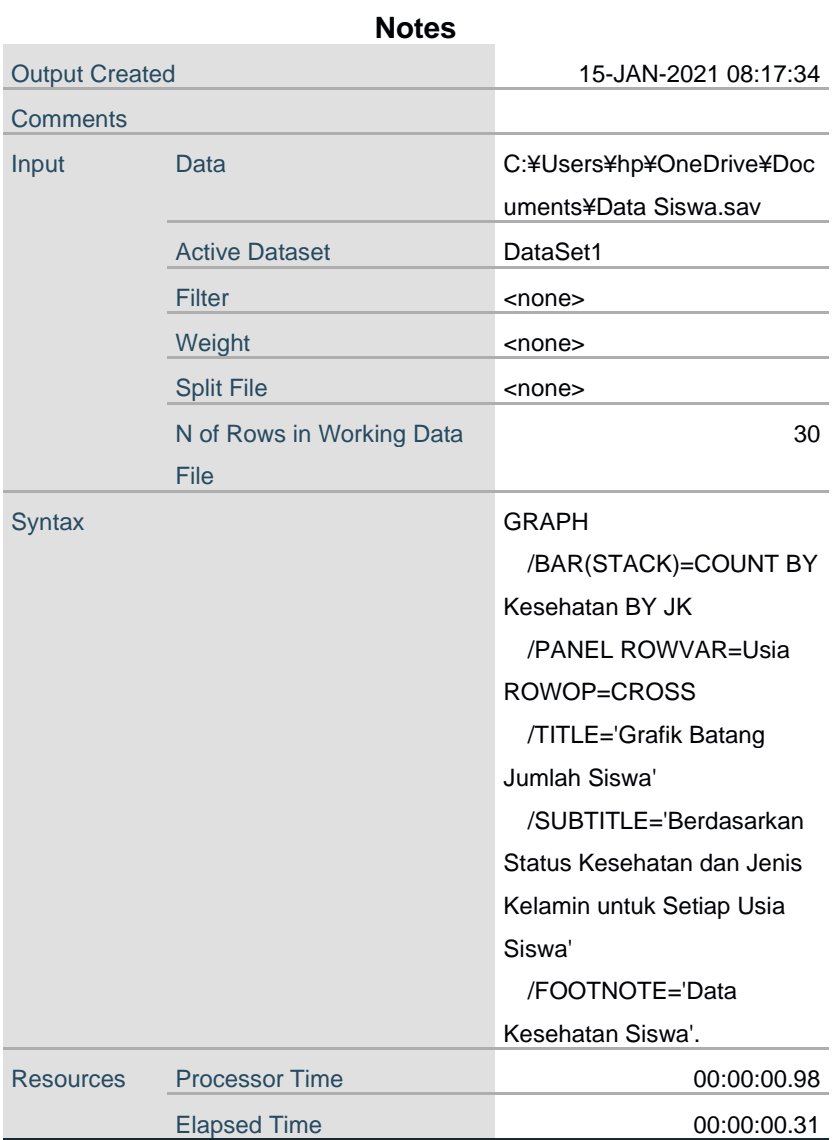

Grafik Batang Jumlah Siswa

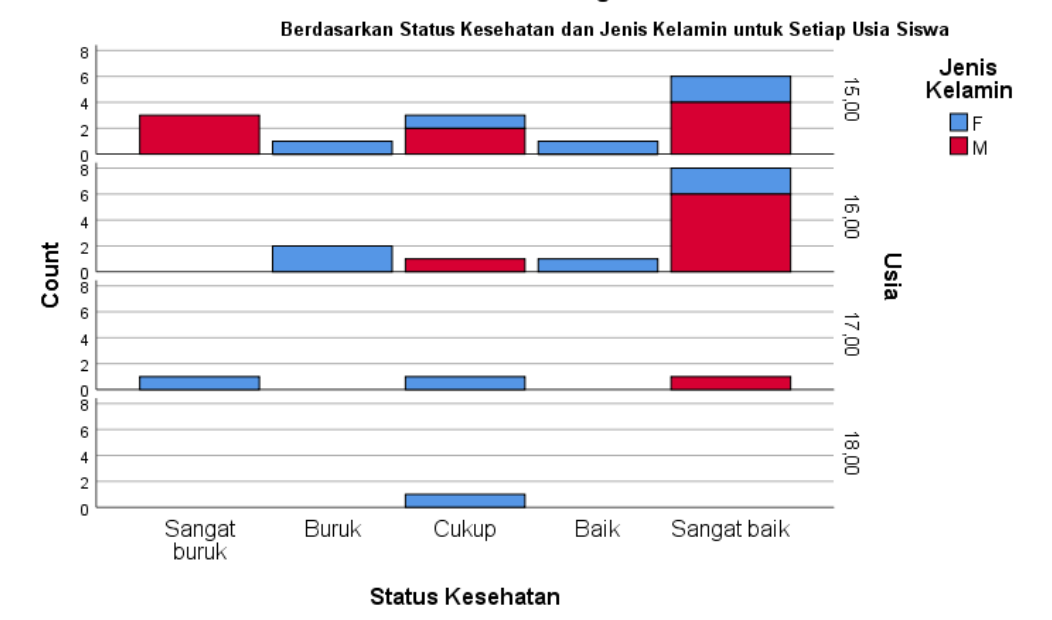

Data Kesehatan Siswa